## From Minds to Pixels and Back

Petr Sojka

Faculty of Informatics, MU, Brno

<span id="page-0-0"></span>October 21th, 2008

<span id="page-1-0"></span>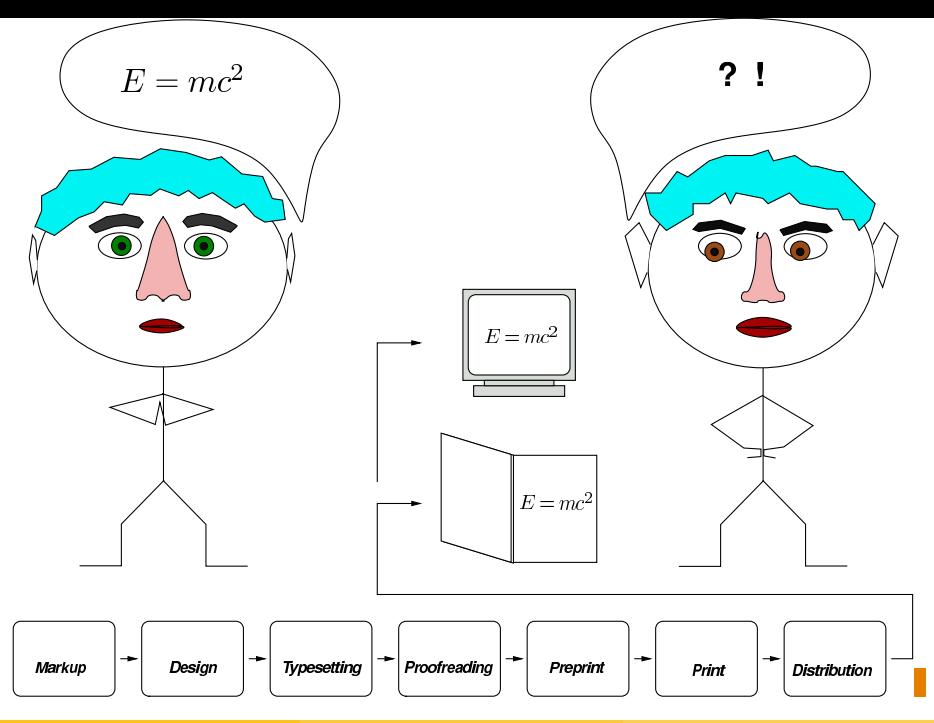

**• [Content and Form Separation](#page-6-0)** 

[Content and Form Separation](#page-6-0)

### 2 [Competing Patterns](#page-15-0)

**• [Hyphenation Pattern Generation](#page-15-0)** 

[Content and Form Separation](#page-6-0)

### 2 [Competing Patterns](#page-15-0)

**• [Hyphenation Pattern Generation](#page-15-0)** 

[Thai Segmentation](#page-25-0)

[Content and Form Separation](#page-6-0)

### 2 [Competing Patterns](#page-15-0)

**• [Hyphenation Pattern Generation](#page-15-0)** 

### [Thai Segmentation](#page-25-0)

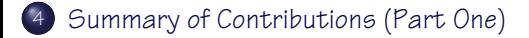

<span id="page-6-0"></span>Discover the outer logic of the typography in the inner logic of the text. — Robert Bringhurst

- $\bullet$  Document = **content** + **form**.
- Content should be **marked up** in author's terms and notions of domain language.

Discover the outer logic of the typography in the inner logic of the text. — Robert Bringhurst

- $\bullet$  Document  $=$  **content**  $+$  **form**.
- Content should be **marked up** in author's terms and notions of domain language.
- Form (appearance) should reflect the **design**, it should use the graphical means consistently (sameness).
- Possibilities of a form of a document are constrained by **output devices** (paper, LCD monitor, PDA).

Discover the outer logic of the typography in the inner logic of the text. — Robert Bringhurst

- $\bullet$  Document = **content** + **form**.
- Content should be **marked up** in author's terms and notions of domain language.
- Form (appearance) should reflect the **design**, it should use the graphical means consistently (sameness).
- Possibilities of a form of a document are constrained by **output devices** (paper, LCD monitor, PDA).
- **Single-source publishing** allows structured aggregation of content and form markup and cost-effective maintenance.

## Single-source publishing from author's markup

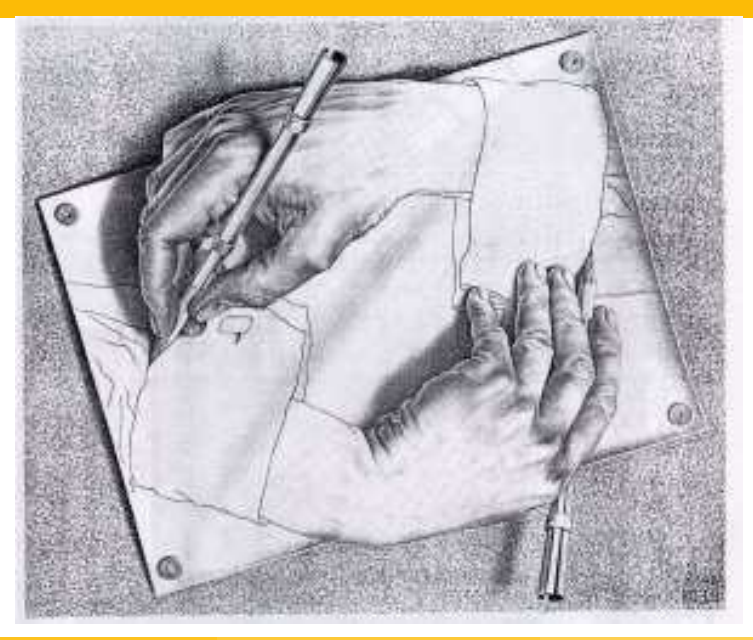

```
&\elevenit I\kern.7ptllustrations by\cr
&DU\kern-1ptANE BIBBY\cr
\noalign{\vfill}
&\setbox0=\hbox{\manual77}%
\setbox2=\hbox to\wd0{\hss\manual6\hss}%
\raise2.3mm\box2\kern-\wd0\box0\cr % A-W logo
&ADDISON\kern.1em--WESLEY\cr
&PUBLISHING COMP\kern-.13emANY\kern-1.5mm\cr
```
## OK?

```
&\elevenit I\kern.7ptllustrations by\cr
&DU\kern-1ptANE BIBBY\cr
\noalign{\vfill}
&\setbox0=\hbox{\manual77}%
\setbox2=\hbox to\wd0{\hss\manual6\hss}%
\raise2.3mm\box2\kern-\wd0\box0\cr % A-W logo
&ADDISON\kern.1em--WESLEY\cr
&PUBLISHING COMP\kern-.13emANY\kern-1.5mm\cr
```
## OK?

NO! (at least for single-source publishing for multiple outputs)

From one, properly marked source, multiple output versions

- o optimized for print (PDF)
- optimized for LCD screen (PDF)
- optimized for web browser (portable HTML)
- optimized for web browser (scalable XML+MATHML)

 $\bullet$  ...

From one, properly marked source, multiple output versions

- o optimized for print (PDF)
- o optimized for LCD screen (PDF)
- optimized for web delivery (searchable via is.muni.cz)

 $\bullet$  ...

From one, properly marked source, multiple output versions

- o optimized for print (PDF)
- o optimized for LCD screen (PDF)
- optimized for web delivery (searchable via is.muni.cz)

 $\bullet$  ...

"**pattern** ORIGIN Middle English patron 'something serving as a model', from Old French. The change in sense is from the idea of patron giving an example to be copied. Metathesis in the second syllable occurred in the 16th cent. By 1700 patron ceased to be used of things, and the two forms became differentiated in sense." (NODE, 1998 edition)

- **•** Hyphenation separated from content.
- There are **"long-distance"** dependencies.
- **discreteness:** small change in input ⇒ fundamental change in output
- **ambiguity:** o-blít, ob-lít; na-rval, nar-val; po-drobit, pod-robit; wach-stube, wachs-tube; . . .
- <span id="page-15-0"></span>**• hard generalization, exceptions**, exceptions of exceptions,...

the way to perfection (space & time minimization): instead of one big set of patterns, decomposition into several layered approximations (subpatterns)  $p_1$  (positive subpatterns),  $p_2$  (negative subpatterns—exceptions for  $p_1$ ),  $p_3$ (positive subpatterns to cover what has not been covered by " $p_1 \wedge \neg p_2$ "), ...

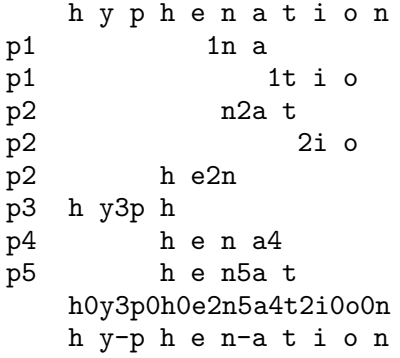

How to generate  $\begin{array}{|c|} \hline \text{the patterns} \end{array}$ 

- **Exactification technique:** elimination of "not necessary" training examples speeds up learning.
- **Exagge Bootstrapping technique:** Iterative bootstrapping technique for corpus tagging and error correction.
- **Exagger Final parameters of patterns generation setting—Fine tuning: With** parameters of learning process we can fine-tune size and quality of patterns (general problem of finding minimal full coverage patterns is NP optimization class of problems).

"A large body of information can be comprehended reasonably well by studying more or less random portions of the data. The technical term for this approach is **stratified sampling**." Knuth, 1991

Example of stratification rule for e.g. hyphenation task:

- <sup>1</sup> only every 7th (actually 17th worked as well) derived word form from the full list added to the PATGEN input list, with exceptions that:
- <sup>2</sup> every stem must be accompanied by at least 1 derived form, and
- <sup>3</sup> every derived form with overlapping prefixes has to be present in the PATGEN input list as well, and
- **4** only one word with prefixes ne (by which one can create negation to almost every word) and nej (by which one creates superlatives) is included.

 $\mathbb{F}$  heuristics for pattern acceptance/addition in given level:  $qood * qood$  weight  $- bad * bad$  weight  $>$  threshold

Table: Liang's patterns for English (hyphen.tex)

|  |  |  |                                               |                             |      | level length param hyphens % correct % wrong # patterns |
|--|--|--|-----------------------------------------------|-----------------------------|------|---------------------------------------------------------|
|  |  |  |                                               | 1 2-3 1220 67604 14156 76.6 | 16.0 | + 458                                                   |
|  |  |  | 2 3-4 21 8 7407 11942 68.2                    |                             | 2.5  | + 509                                                   |
|  |  |  | 3 4-5 14 7 13198 551 83.2                     |                             | 3.1  | + 985                                                   |
|  |  |  | 4 5-6 32 1 1010 2730 82.0                     |                             | O.O  | $+1647$                                                 |
|  |  |  | $5$ $5 - 8$ $1 \omega$ 4 $1320$ $6428$ $89.3$ |                             | O.O  | $+1320$                                                 |

4447 patterns, 1 hour CPU (PDP-10), total size 27667 B

Table: Standard Czech hyphenation with Liang's parameters for English

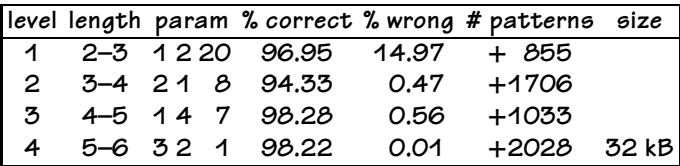

Table: Standard Czech hyphenation with improved (size optimized) strategy

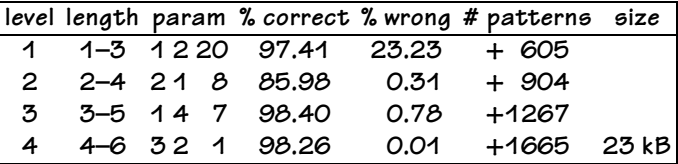

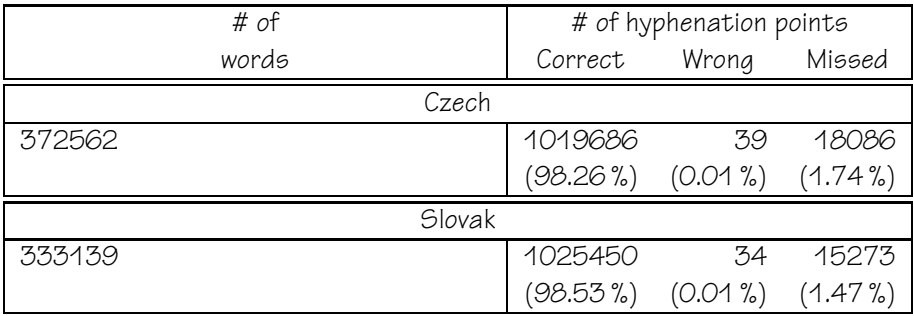

#### Table: Standard Czech hyphenation with improved (% of correct optimized) strategy

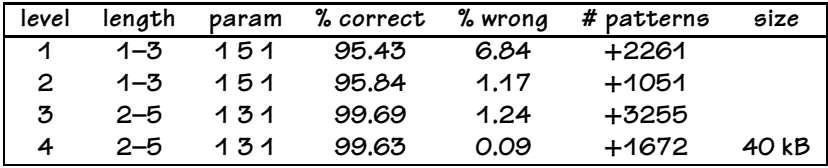

Table: Czech hyphenation of composed words (Liang but allowing 1-length patterns in level 1)

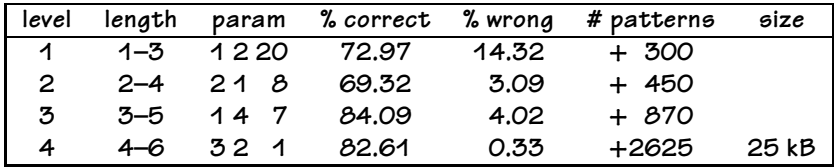

# Czech hyphenation of compounds

Table: Czech hyphenation of compound words (% of correct slightly optimized)

|                      |              |                |        | level length param %correct %wrong #patterns | size  |
|----------------------|--------------|----------------|--------|----------------------------------------------|-------|
| $\overline{1}$       |              | 1-3 1220 72.97 | 14.32  | + 300                                        |       |
| $\mathbf{2}^{\circ}$ | $2 - 4$ 21 8 | 69.32          | - 3.09 | $+ 450$                                      |       |
| 3.                   | $3 - 5$ 14 3 | 90.82          | 4.24   | $+3014$                                      |       |
| 4                    | $4 - 6$ 32 1 | 89.07          | 0.36   | $+2770$                                      | 40 kB |

Table: Czech hyphenation of compound words with parameters (% of correct optimized, but % of wrong and size increase)

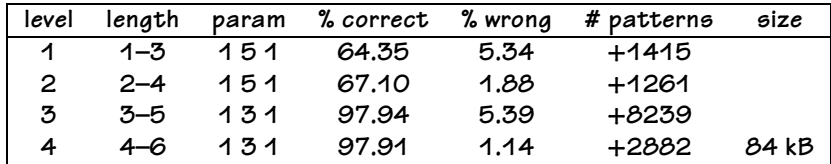

- Reaching full recall the method may be viewed as compression: 6,000,000 hyphenated Czech words ( $\approx$  40 MB) can stored in patterns of 40 kB—1:1000 ratio.
- $\bullet$  In addition, searching for a word hyphenation in **constant time** (patterns stored in packed trie data structure) with respect to the dictionary size.
- 100,000+ hyphenated words per second on modern PC in tens of kB of space.
- The key is representing the problem as competing patterns (longer patterns beat shorter patterns as exceptions): hierarchy of exceptions.
- Our testbed for pattern application.
- Thai: 44 consonants, 28 vowels.
- No explicit syllable, word, and sentence boundaries in paragraphs.
- No punctuation.
- We need to know when typesetting
	- $\triangleright$  at least word (and sentence) boundaries to break lines
	- $\triangleright$  <wbr>tag for a web browser
- <span id="page-25-0"></span>Even native Thai don't agree: is a compound word one word or more?
- Training from available Orchid corpus.
- **•** Evaluation measures:

$$
Precision = \frac{\# found well}{\# found well + # bad}
$$

Recall = 
$$
\frac{\text{\# found well}}{\text{\# found well + # missed}}
$$

- **•** segment is correct iff both the start and the end are correctly predicted
- In addition, combined into a single measure

$$
F\text{-score} = \frac{2 \times \text{Precision} \times \text{Recall}}{\text{Precision} + \text{Recall}}
$$

# Results of Thai segmentation patterns generation (8000 paragraphs from Orchid corpus)

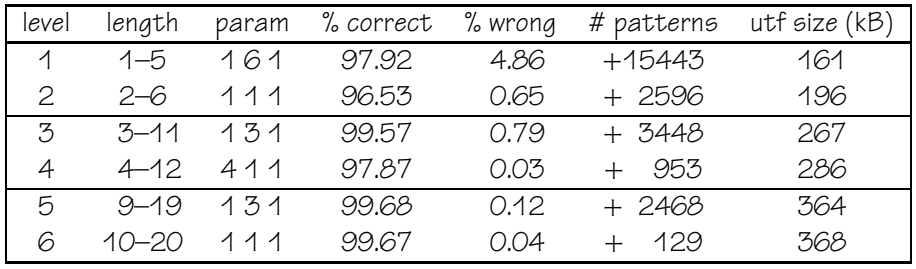

- Nearly 100% precision on the training set
- Training sets 4,000, 6,000, and 8,000 paragraphs
- **•** Tested on previously unseen text

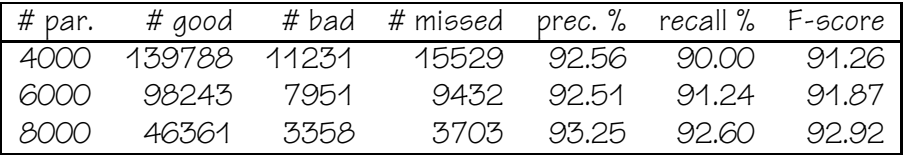

## Thai segmentation patterns in Emacs

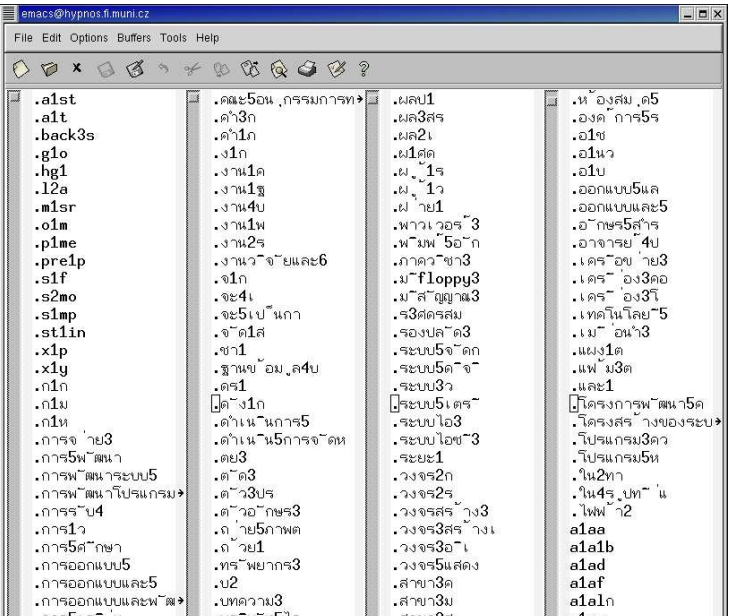

Petr Sojka (Faculty of Informatics, MU, Brno) [From Minds to Pixels and Back](#page-0-0) October 21th, 2008 24 / 82

Formal definition of competing patterns. We have described and developed a new approach to language engineering based on the theory of covering and inhibiting patterns.

New approaches to competing pattern generation. We have verified the plausibility and usefulness of bootstrapping and stratification techniques for machine learning techniques of the pattern generation process. We have related our new techniques to those used so far—the results improve significantly with the new approach.

<span id="page-30-0"></span>Properties of the pattern generation process. We have shown that reaching size-optimality of the pattern generation process is an NPO problem; however, it is possible to achieve full data recall and precision on the given data with the heuristics presented.

New approach to the Thai text segmentation problem. Ae show that an algorithm using competing patterns learnt from segmented Thai text returns better results than current methods for this task.

Thai segmentation patterns. New patterns for the Thai segmentation problem were generated from data in the ORCHID corpus.

New Czech and Slovak hyphenation patterns. The new hyphenation patterns for Czech and Slovak give a much better performace than the previous ones, and are in practical use in distributions of text processing systems ranging from TEX, SCRIBUS, OPENOFFICE.ORG to Microsoft Word.

New patterns for specific tasks. Patterns for specific tasks demanded in the areas of computer typesetting and NLP were developed—phonetic hyphenation, universal syllabic hyphenation, and the possibility of using context-sensitive patterns for disambiguation tasks were shown.

The foundation for new pattern generation algorithms. The design of a program OPATGEN for pattern generation in an object oriented manner allows easy experimentation with new pattern generation heuristics.

Usage of the methodology for partial morphological disambiguation.

We have shown that the methodology of competing patterns can be used for partial disambiguation tasks. Experiments showed an improved performance for the partial morphological disambiguation of Czech.

and last but not least: ecological contribution—saving a lot of trees by better hyphenation patterns.

Petr Sojka (Faculty of Informatics, MIJ, Brno) [From Minds to Pixels and Back](#page-0-0) October 21th, 2008 27 / 82

# From Pixels to Minds (Digitization, Tagging)

- 5 [What and why?](#page-39-0)
	- **•** Better than Google Scholar for mathematical peer reviewed literature; bottom-

# From Pixels to Minds (Digitization, Tagging)

#### 5 [What and why?](#page-39-0)

**•** Better than Google Scholar for mathematical peer reviewed literature; bottom-

#### [DML-CZ overview](#page-61-0)

[DML-CZ workflow: preparation, scanning, metadata, OCR, indexing, delivery](#page-61-0)

# From Pixels to Minds (Digitization, Tagging)

#### 5 [What and why?](#page-39-0)

**•** Better than Google Scholar for mathematical peer reviewed literature; bottom-

#### 6 [DML-CZ overview](#page-61-0)

[DML-CZ workflow: preparation, scanning, metadata, OCR, indexing, delivery](#page-61-0)

M<sub>SC</sub>

[Mathematical Subject Classification](#page-75-0)
# From Pixels to Minds (Digitization, Tagging)

### 5 [What and why?](#page-39-0)

**•** Better than Google Scholar for mathematical peer reviewed literature; bottom-

### 6 [DML-CZ overview](#page-61-0)

[DML-CZ workflow: preparation, scanning, metadata, OCR, indexing, delivery](#page-61-0)

7 [MSC](#page-75-0)

- **•** [Mathematical Subject Classification](#page-75-0)
- [Publishing](#page-83-0)
	- [Born-digital \(retro-born-digital\) paper handling](#page-83-0)

# From Pixels to Minds (Digitization, Tagging)

### 5 [What and why?](#page-39-0)

**•** Better than Google Scholar for mathematical peer reviewed literature; bottom-

### 6 [DML-CZ overview](#page-61-0)

[DML-CZ workflow: preparation, scanning, metadata, OCR, indexing, delivery](#page-61-0)

7 [MSC](#page-75-0)

- **•** [Mathematical Subject Classification](#page-75-0)
- 8 [Publishing](#page-83-0)
	- [Born-digital \(retro-born-digital\) paper handling](#page-83-0)

**[OCR](#page-85-0)** 

[DML-CZ Optical Character Recognition: \(Fine+Infty\)Reader++](#page-85-0)

# From Pixels to Minds (Digitization, Tagging)

### 5 [What and why?](#page-39-0)

**•** Better than Google Scholar for mathematical peer reviewed literature; bottom-

### 6 [DML-CZ overview](#page-61-0)

[DML-CZ workflow: preparation, scanning, metadata, OCR, indexing, delivery](#page-61-0)

7 [MSC](#page-75-0)

- **•** [Mathematical Subject Classification](#page-75-0)
- 8 [Publishing](#page-83-0)
	- [Born-digital \(retro-born-digital\) paper handling](#page-83-0)

9 [OCR](#page-85-0)

[DML-CZ Optical Character Recognition: \(Fine+Infty\)Reader++](#page-85-0)

## 10 [Summary](#page-112-0)

**• [Summary, Conclusions, Bibliography](#page-112-0)** 

<span id="page-39-0"></span>• The need to digitize.

- The need to digitize.
- Google Scholar

- The need to digitize.
- **Google Scholar**  $\|_{peer\_reviewed\_math}$

- The need to digitize.
- **•** Google Scholar  $\|_{peer\_reviewed\_math}$  but better!

- The need to digitize.
- Google Scholar ||<sub>peer\_reviewed\_math</sub> but better!
- Vision of World Digital Math Library (WDML) that will bring the enduring mathematical legacy to researchers worldwide.

- The need to digitize.
- **•** Google Scholar  $\vert_{\text{peer}\; reviewed\;math}$  but better!
- Vision of World Digital Math Library (WDML) that will bring the enduring mathematical legacy to researchers worldwide.
- High quality, checked content, crosslinking via reviewing databases Zentralblatt MATH or Mathematical Reviews (more than 2,500,000 reviewed articles)

- The need to digitize.
- **•** Google Scholar  $\vert_{\text{peer}\; reviewed\;math}$  but better!
- Vision of World Digital Math Library (WDML) that will bring the enduring mathematical legacy to researchers worldwide.
- High quality, checked content, crosslinking via reviewing databases Zentralblatt MATH or Mathematical Reviews (more than 2,500,000 reviewed articles)
- Estimation of 100,000,000 pages in total only (able to be cleverly stored in one portable disc (EUR 200) today), but cannot be read in the entire (wo)man's life).

- The need to digitize.
- **•** Google Scholar  $\vert_{\text{peer}\; reviewed\;math}$  but better!
- Vision of World Digital Math Library (WDML) that will bring the enduring mathematical legacy to researchers worldwide.
- $\bullet$  High quality, checked content, crosslinking via reviewing databases Zentralblatt MATH or Mathematical Reviews (more than 2,500,000 reviewed articles)
- Estimation of 100,000,000 pages in total only (able to be cleverly stored in one portable disc (EUR 200) today), but cannot be read in the entire (wo)man's life)..
- 250,000 distinct authors (**minds**) sent papers for a review in the last decade in mathematical sciences.

## Digital Mathematics Library – motivations

- Publish or perish publication growth: but reviewers hard to found.
- Using bibliographical **global** citation analysis and ranking to tackle information overload (# of references in [The Collection of Computer Science bibliographies\)](http://liinwww.ira.uka.de/bibliography/):

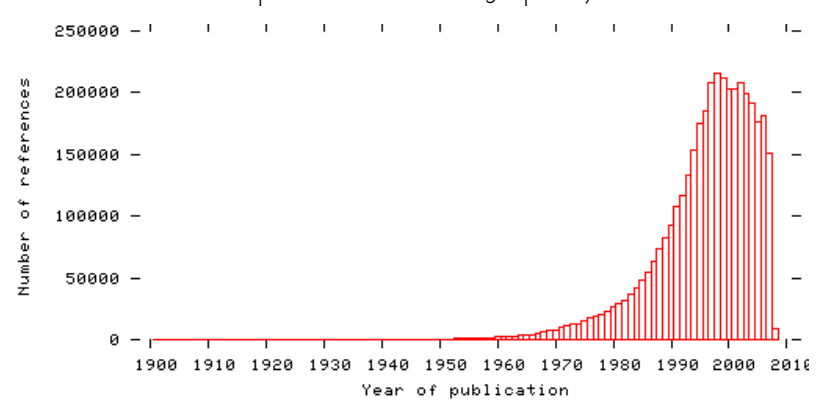

- Going digital increases impact (citation scores) [Giles 1999]
- authors put preprints on the web, publishers eager to be indexed by search engines (50% traffic from there)  $\rightarrow$  Google Scholar, Citeseer.
- − persistence of author's information on the web
- $\bullet$  + ad surrogate  $\rightarrow$  ad fontes
- $\bullet$  + implications of digital access: from factography  $\rightarrow$  **art of posing questions**.
- Going digital increases impact (citation scores) [Giles 1999]
- authors put preprints on the web, publishers eager to be indexed by search engines (50% traffic from there)  $\rightarrow$  Google Scholar, Citeseer.
- − persistence of author's information on the web
- $\bullet$  + ad surrogate  $\rightarrow$  ad fontes
- $\bullet$  + implications of digital access: from factography  $\rightarrow$  **art of posing questions**.
- $\bullet \longrightarrow$  (W)DML!

### [NUMDAM](http://www.numdam.org) Numérisation de documents anciens mathématiques.

- [ERAM](http://www.emis.de/projects/JFM/) The Jahrbuch Project—Electronic Research Archive for Mathematics (1868–1942): "Jahrbuch über die Fortschritte der Mathematik"
- [JSTOR](http://www.jstor.org/) (AMS journals)
- EMANI electronic mathematical archiving network (Cornell, SUB Göttingen, MathDoc, Tsinghua University Library)
- [RusDML](http://www.rusdml.de) Russian DML (2,000,000 pages of papers in Zbl refereed journals)
- DML-CZ Digital Mathematical Library of mathematical literature published in the Czech and Slovak Republics.
- <sup>À</sup> review databases where entries are **classified** according to the Math Subject Classification Scheme (MSC 2000).
- <sup>Á</sup> **[Zentralblatt MATH](http://www.zblmath.fiz-karlsruhe.de/MATH/home)** (more than 2,000,000 entries drawn from more than 2300 serial and journals) Jahrbuch über die Fortschritte der Mathematik (JFM) covering the period 1868–1942 (200.000 entries digitized in ERAM).
- <sup>Â</sup> **[MathSciNet](http://www.ams.org/mathscinet/)**: 2,329,742 publications (May 20th, 2008), 80,000 new items and 60,000 reviews added each year; 1799 journals covered; links to 501.123 original articles; 11.304 active reviewers; 428.680 authors indexed. Since 1940.
- 50 years old or even older papers are frequently cited.

<http://scholar.google.com/scholar?q=Antonin Kucera>

<http://www.ams.org/mathscinet/search/publications.html?pg1=IID&s1=695584>

<http://www.ams.org/mathscinet/pdf/1992331.pdf?pg1=IID&s1=695584&r=16>

Author and institution disambiguation: [http://www.ams.org/mathscinet/search/institution.html?code=CZ\\_MASC](http://www.ams.org/mathscinet/search/institution.html?code=CZ_MASC)

See the difference? Hyperlinking needed for computing H-index, high quality metadata for its robustness etc.

- Czech Academy of Sciences grant (program Information Society) 2005–2009, **full** (retro)digitization of 50,000 pages of mathematical literature per year.
- We do not want to reinvent the wheel (scanning, text OCR).
- Research part: **1)** gradual enhancement of the digital material by 'knowledge enhancing' filters on markup-rich XML data. **2)** New methods for (semantic) text processing tested on the available data
- **•** IPR part:
- Czech Academy of Sciences grant (program Information Society) 2005–2009, **full** (retro)digitization of 50,000 pages of mathematical literature per year.
- We do not want to reinvent the wheel (scanning, text OCR).
- Research part: **1)** gradual enhancement of the digital material by 'knowledge enhancing' filters on markup-rich XML data. **2)** New methods for (semantic) text processing tested on the available data
- IPR part:sharing/delivery (economic models for knowledge sharing due to interests of content owners/publishers).

7–8 Czech and Slovak math journals, 100–200 monographs and textbooks and conference proceedings, in total about 250,000 pages:

- <sup>À</sup> Czechoslovak Mathematical Journal (30,000 pages to scan, 7,000 are already born digital). Published by Academy of Sciences of CR, distributed partially by Springer. Founded as Časopis pro pěstování matematiky in 1872, under current name since 1951. 272 pages quarterly.
- <sup>Á</sup> Applications of Mathematics (20,000/5,000). Published by Academy of Sciences of CR. Founded in 1956 (as Aplikace matematiky). 80 pages bimonthly.
- <sup>Â</sup> Archivum Mathematicum (2,000/4,000) Masaryk Uni in Brno.

7–8 Czech and Slovak math journals, 100–200 monographs and textbooks and conference proceedings, in total about 250,000 pages:

- <sup>À</sup> Czechoslovak Mathematical Journal (30,000 pages to scan, 7,000 are already born digital). Published by Academy of Sciences of CR, distributed partially by Springer. Founded as Časopis pro pěstování matematiky in 1872, under current name since 1951. 272 pages quarterly.
- <sup>Á</sup> Applications of Mathematics (20,000/5,000). Published by Academy of Sciences of CR. Founded in 1956 (as Aplikace matematiky). 80 pages bimonthly.
- <sup>Â</sup> Archivum Mathematicum (2,000/4,000) Masaryk Uni in Brno.

Mathematica Bohemica and Archivum Mathematicum already partially digitized in Göttingen,. . . Copyright issues crucial.

# DML-CZ workflow steps

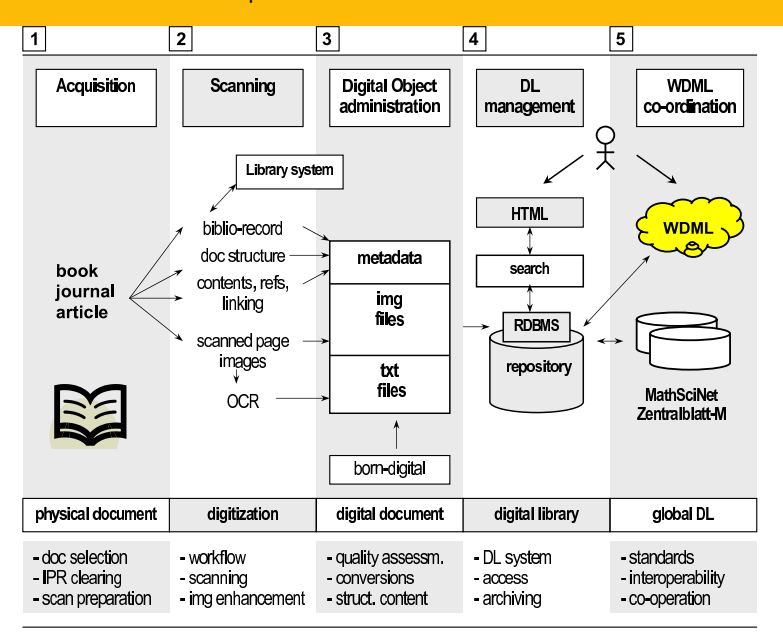

Petr Sojka (Faculty of Informatics, MLI, Brno) [From Minds to Pixels and Back](#page-0-0) October 21th, 2008 37 / 82

# Top-level DML-CZ workflow overview (simplified)

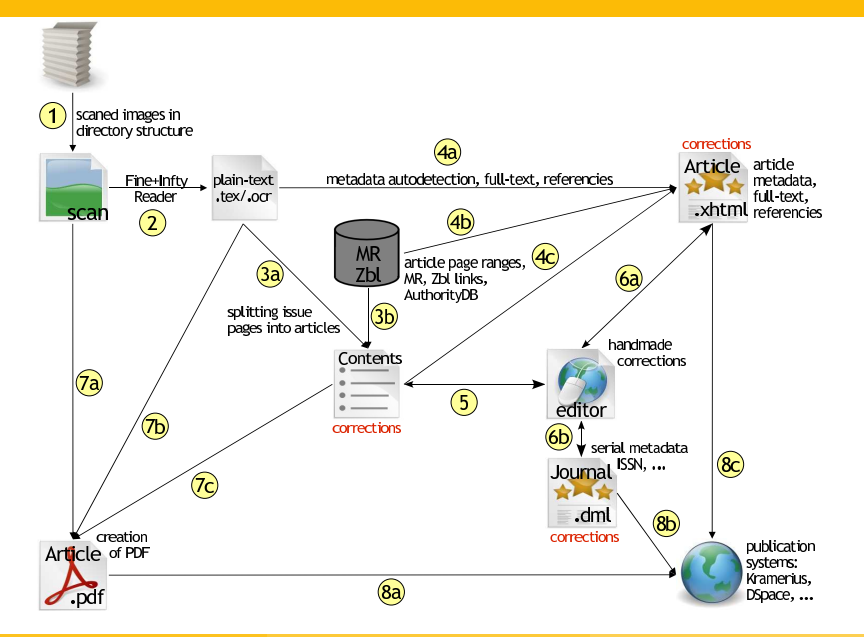

**Proof.** Let  $\hat{K}$  be a cube,  $\hat{K} \subset \hat{G}$ ; put  $K = \varphi^{-1}(\hat{K})$ . According to theorem 50 we have  $K \in \mathfrak{A}$  and it follows from theorem 24 that

$$
P(K, v) = \int f(x) \, \mathrm{d}x \,. \tag{89}
$$

The functional determinant T of the mapping  $y = e^{-1}$  fulfils the relation  $T(\varphi(x))$ , det  $M(x) = 1$ , so that

$$
\int\limits_K f(x) \, \mathrm{d}x = \int\limits_K f(\psi(y)) \cdot |T(y)| \, \mathrm{d}y = \int\limits_K \hat{f}(y) \, \mathrm{d}y \,. \tag{90}
$$

From theorem 50 (and relation (86)) we see that  $P(K, v) = P(\hat{K}, \hat{v})$ : relations (89), (90) show therefore that  $P(\hat{K}, \hat{v}) = \int \hat{f}(y) dy$ , which completes the proof.

Remark. The reader may compare this paper with [6].

#### **REFERENCES**

- [1] V. Jarník: Diferenciální počet, Praha 1953.
- [2] V. Jarník: Integrální počet II, Praha 1955.
- [3] J. Mařík: Vrcholy jednotkové koule v prostoru funkcionál na daném polouspořádaném prostoru, Časopis pro pěst. mat., 79 (1954), 3-40.
- [4] Ян Маржик (Jan Mařik): Представление функционала в виде интеграла. Чехословацкий мат. журнал, 5 (80), 1955, 467-487.
- [5] J. Mařík: Plošný integrál, Časopis pro pěst. mat., 81 (1956), 79-82.
- [6] Ян Маржик (Jan Mařík): Заметка к теории поверхностного интеграла. Чехословацкий мат. журнал. 6 (81). 1956. 387-400.
- [7] S. Saks: Theory of the integral, New York.

#### Резюме

#### ПОВЕРХНОСТНЫЙ ИНТЕГРАЛ

#### ЯН МАРЖИК (Jan Mařik), Прага. (Поступило в редакцию 10/Х 1955 г.)

Пусть  $m$  - натуральное число: пусть  $E_m$  - т-мерное евклидово пространство. Для всякого ограниченного измеримого множества  $A \subset E_m$  положим  $||A|| = \sup \int \sum_{i=1}^m \frac{\partial v_i(x)}{\partial x_i} dx$ , где  $v_1, \ldots, v_m$  — многочлены такие, что  $\sum_{i=1}^{n} v_i^2(x) \leq 1$  для всех  $x \in A$ . Пусть  $\mathfrak{A}$  — система всех ограниченных измеримых множеств А, для которых  $||A|| < \infty$ . Теорема 18 тогда утверждает: Писть  $A \in \mathfrak{A}$ : писть  $D - z$ раница множества А. Тогда на системе В всех борелевских подмножеств множества D существует мера р и на

557

Proof. Let  $\hat{K}$  be a cube,  $\hat{K} \subset \hat{G}$ ; put  $K = \varphi^{-1}(\hat{K})$ . According to theorem 50 we have  $K \in \mathcal{Y}$  and it follows from theorem 24 that

$$
P(K, v) = \int f(x) \, \mathrm{d}x \,. \tag{89}
$$

The functional determinant T of the mapping  $y = e^{-1}$  fulfils the relation  $T(\varphi(x))$ , det  $M(x) = 1$ , so that

$$
\int\limits_K f(x) \, \mathrm{d}x = \int\limits_K f(\psi(y)) \cdot |T(y)| \, \mathrm{d}y = \int\limits_K \hat{f}(y) \, \mathrm{d}y \,. \tag{90}
$$

From theorem 50 (and relation (86)) we see that  $P(K, v) = P(\hat{K}, \hat{v})$ : relations (89), (90) show therefore that  $P(\hat{K}, \hat{v}) = \int \hat{f}(y) dy$ , which completes the proof.

Remark. The reader may compare this paper with [6].

#### **REFERENCES**

[1] V. Jarník: Diferenciální počet, Praha 1953.

[2] V. Jarník: Integrální počet II, Praha 1955.

- [3] J. Mařík: Vrcholy jednotkové koule v prostoru funkcionál na daném polouspořádaném prostoru, Časopis pro pěst. mat., 79 (1954), 3-40.
- [4] Ян Маржик (Jan Mařik): Представление функционала в виде интеграла. Чехословацкий мат. журнал, 5 (80), 1955, 467-487.

[5] J. Mařík: Plošný integrál, Časopis pro pěst. mat., 81 (1956), 79-82.

- [6] Ян Маржик (Jan Mařík): Заметка к теории поверхностного интеграла, Чехословацкий мат. журнал. 6 (81). 1956. 387-400.
- [7] S. Saks: Theory of the integral, New York.

#### Резюме

#### ПОВЕРХНОСТНЫЙ ИНТЕГРАЛ

ЯН МАРЖИК (Jan Mařík), Прага. (Поступило в редакцию 10/Х 1955 г.)

Пусть  $m$  - натуральное число; пусть  $E_m$  - т-мерное евклидово пространство. Для всякого ограниченного измеримого множества  $A \subset E_m$  положим  $||A|| = \sup \int \sum_{i=1}^{m} \frac{\partial v_i(x)}{\partial x_i} dx$ , где  $v_1, ..., v_m$  — многочлены такие, что  $\sum_{i=1}^{\infty} v_i^2(x) \leq 1$  для всех  $x \in A$ . Пусть  $\mathfrak{A}$  — система всех ограниченных измеримых множеств А, для которых  $||A|| < \infty$ . Теорема 18 тогда утверждает: Писть  $A \in \mathfrak{A}$ : писть  $D - z$ раница множества А. Тогда на системе <sup>2</sup> всех борелевских подмножеств множества D существует мера р и на

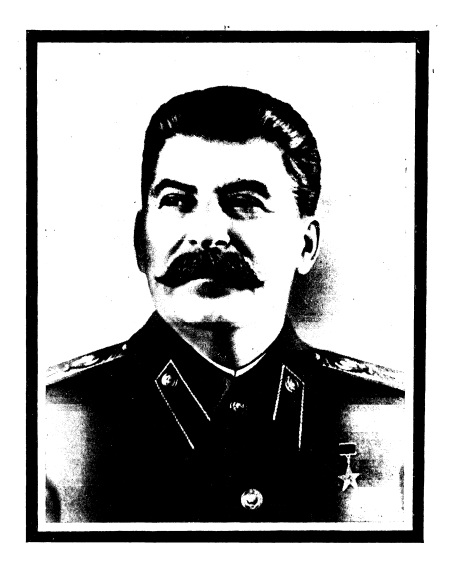

#### ИОСИФ ВИССАРИОНОВИЧ СТАЛИН  $1879 - 1953$

Petr Sojka (Faculty of Informatics, MIJ, Brno) [From Minds to Pixels and Back](#page-0-0) October 21th, 2008 39 / 82

**document selection** by quality, but grey literature too. **preparation** acquisition of documents for scanning. **copyright** negotiation with publishers (or even authors?)

In what order? What is important when signing digitization contract? Current trends in EU: paying for the rights to digitize and to the authors rights organizations for everything not older than 70 years :-(. Following NUMDAM  $:-).$ 

<span id="page-61-0"></span>"I have worked for the digital math library in different committees since 1992, and now I am tired of this topic. The main obstacles are of legal nature (misuse of copyright laws by big commercial publishers), and we missed some opportunities along the way." Peter Michor

Floods in Bohemia three years ago. Many manuscripts were under water, and frozen (put into the refrigerator). Workflow for proces of defrosing includes scanning (Library of Academy of Sciences, Jenštejn near Prague, capacity of 40,000 pages per month or more!).

### **parameters** 600 dpi 4bit depth.

**scanning facilities** Digibook RGB 10000, A1 color book scanner; two book scanners Zeutschel OS 7000, A2 B/W.

**software** Book Restorer to make the scanned pages uniform (white space around text body,...); system Sirius for archival storage of scanned materials (they are put on CDs as TIFFs);

Text OCR by two phase DML-OCR implemented with ABBYY FineReader SDK 8.1.

- Text OCR by two phase DML-OCR implemented with ABBYY FineReader SDK 8.1.
- Errors in math −→ Methods for separation of text OCR and mathematics OCR.
- Math: Infty system (Suzuki et al., Japan): 1) layout analysis, 2) character recognition, 3) structure analysis of math. expressions, and 4) manual error correction
- Text OCR by two phase DML-OCR implemented with ABBYY FineReader SDK 8.1.
- Errors in math −→ Methods for separation of text OCR and mathematics OCR.
- Math: Infty system (Suzuki et al., Japan): 1) layout analysis, 2) character recognition, 3) structure analysis of math. expressions, and 4) manual error correction
- Multilayer PDF with several OCR layers (text, math in TEX, math in MathML or OMDoc)
- Quality assurance—quality matters most! 99%+ accuracy for text, 96%+ for mathematics

**metadata standards** choice of standards (MODS, METS). **metadata acqusition** Zbl/MR, OCR tagging, [retyping] **image enhancements** TIFF, PDF, jbig2 compression as a measure of quality **semantic processing** document markup enhancement, semantic processing, document classification, citation linking, document clustering, indexing;

References and fulltexts are metadata as well, English titles and MSC mandatory. OAI-MPH export.

## Metadata editor<http://editor.dml.cz>

Web-based client-server tool, developed (ICS MU) from scratch (Python) for metadata import, editing and checking.

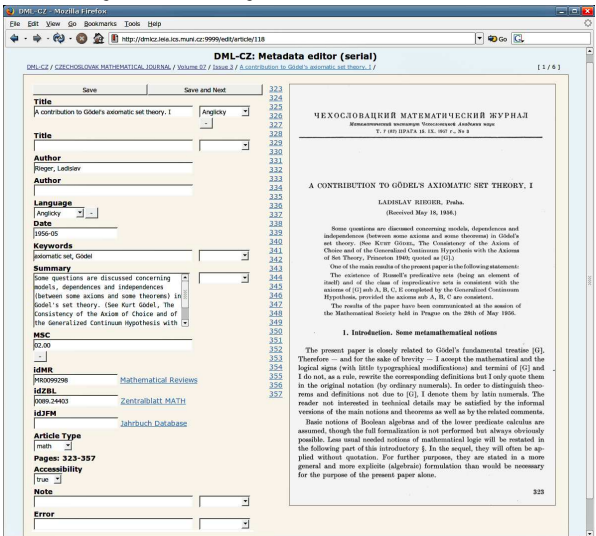

## Metadata Editor

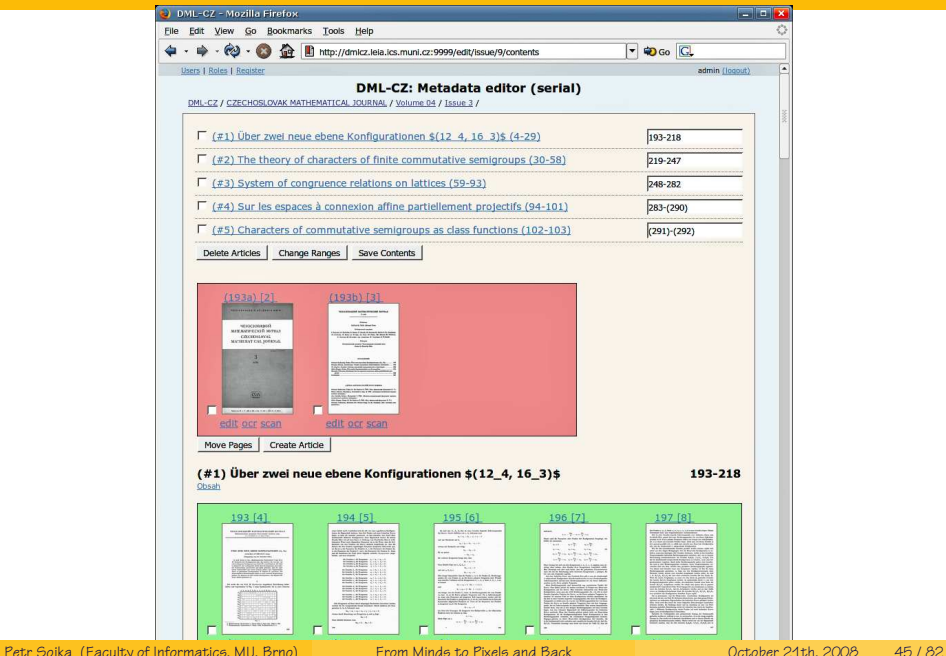

- $\Phi$  context dependent mapping from visual to logical markup
- <sup>Á</sup> algorithms of language identification (bi-gram, tri-gram based, par or even sentence level)
- **③** document classification, metrics, ontology construction, comparison with AMS 2000 classification
- $\circledA$  semiautomatic bibliography markup and metrics, global mathematics citation index, "MathRank"
- $\odot$  document clustering (for visualization, ...), identification of near duplicates

## Visualization

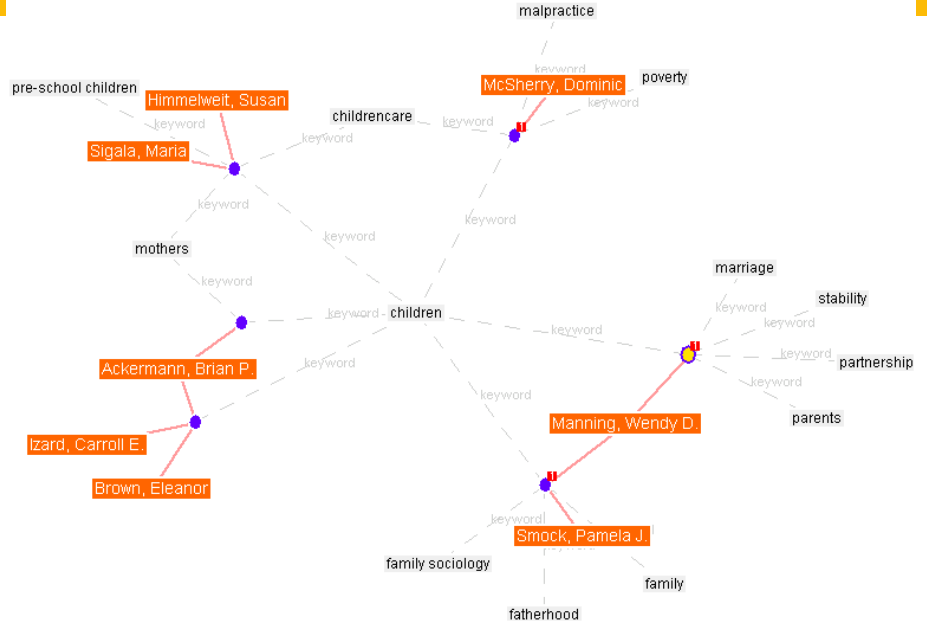

**visualization techniques** 'lost in hyperspace fear', vizualization of document clustering, Visual Browser (different user's eyes).

**delivery** customised digital library system DSpace (open source, created at MIT) for final articles delivery, search. Manakin interface.
#### Visualization in Visual Browser

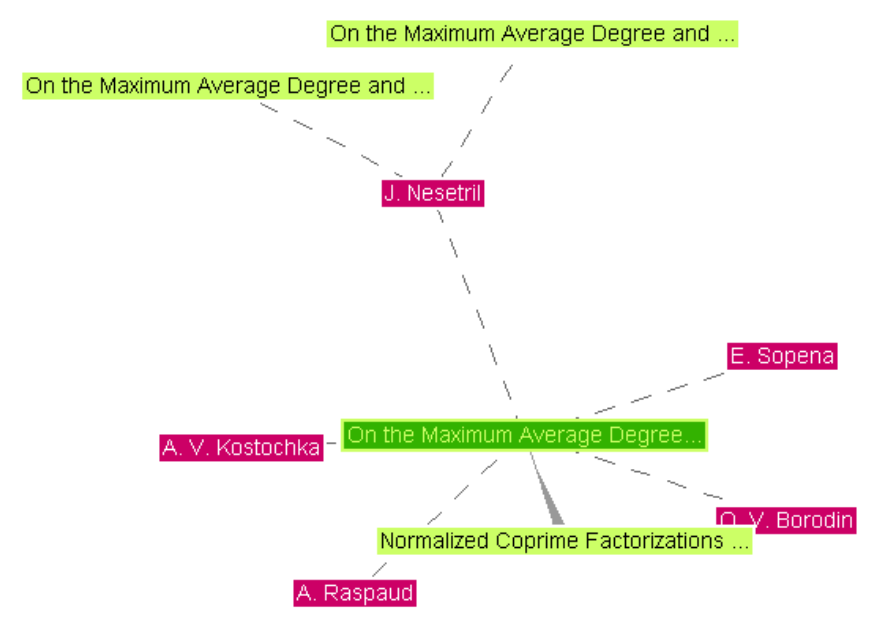

### Visualization in Visual Browser

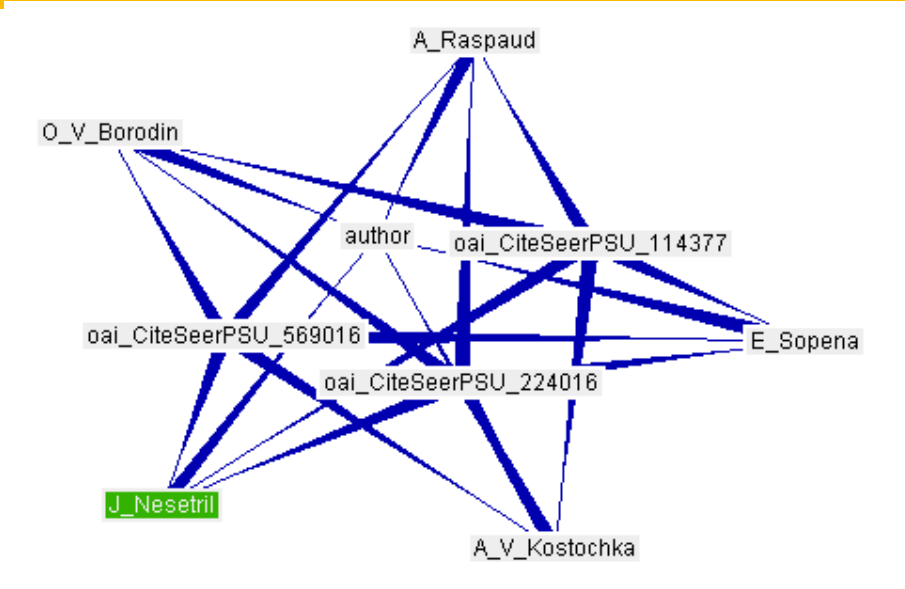

#### **web portal** unique and persistent URLs: Digital Object Identifier DOI (URN?  $PURL?, \ldots)$

#### **interfaces to other services** OAI-PMH harvesting, bibitem export, Googlebot optimization

**indexing, search relevance** Lucene, customized for math. (Experiments with Manatee and EDBM-2 (Zbl, NUMDAM))?

- $\Phi$  every math journal paper today classified by MSC (five alphanumerical letter code) taxonomy
- <sup>Á</sup> one primary, several secondary MSC
- <sup>Â</sup> useful for search narrowing, clustering, document distance basis
- $\Phi$  old papers were not classified when published or reviewed

# Mathematical Paper Classification and Categorization

We thrive in information-thick worlds because of our marvelous and everyday capacity to select, edit, single out, structure, highlight, group, pair, merge, harmonize, synthesize, focus, organize, condense, reduce, boil down, choose, **categorize**, catalog, **classify**, list, abstract, scan, look into, idealize, isolate, discriminate, distinguish, screen, pigeonhole, pick over, sort, integrate, blend, inspect, filter, lump, skip, smooth, chunk, average, approximate, cluster, aggregate, outline, summarize, itemize, review, dip into, flip through, browse, glance into, leaf through, skim, refine, enumerate, glean, synopsize, winnow the wheat from the chaff and separate the sheep from the goats. Edward R. Tufte

- $\Phi$  every math journal paper today classified by MSC (five alphanumerical letter code) taxonomy (tree)
- <sup>Á</sup> one primary, several secondary
- <sup>Â</sup> useful for search narrowing, MSC 1991, MSC 2000, [MSC 2010](htp://www/msc2010.org)
- $\Phi$  old papers were not classified when published or reviewed

To date (March 2008), in the digitized part there are 369 volumes of 14 journals and book collections: 1,493 issues, 11,742 articles on 177,615 pages. From [NUMDAM,](http://www.numdam.org) we got another 15,767 full texts of articles (in simple XML format) for an experiment.

- $<sup>1</sup>$  several different languages</sup>
- <sup>Á</sup> trained on papers with one primary MSC
- <sup>Â</sup> NLP lab's GVP project code as basis

**tokenization and lemmatization:** the first part of the preprocessing relates to how the text is split into tokens (words)—alphabetic, lowercase, Krovetz stemmer, lemmatization, bi-gram tokenization;

**feature selectors:** how to choose the tokens that discriminate best—χ<sup>2</sup>, mutual information (MI-score);

- **feature amount:** how many features are needed to classify best—500, 2,000 or 20,000 features;
- **term weighting:** how the features will be weighted (**tfidf** variants and weights normalizations (**atc** (augmented term frequency), **bnn** and **nnn**));
	- **classifiers:** Naïve Bayes (NB), k-Nearest Neighbours (kNN), Support Vector Machines (SVM), Artificial Neural Nets (ANN);

**threshold estimators:** how to choose the category status of the classifier based on a threshold—**fixed** or **s-cut** strategy for threshold setting;

**evaluation and confidence estimation:** how results are measured and how the confidence is estimated in them—Receiver Operating Characteristic [\(ROC\)](http://en.wikipedia.org/wiki/ROC_curve), Normalized Cross Entropy (NCE).

# GVP Framework for comparing learning methods

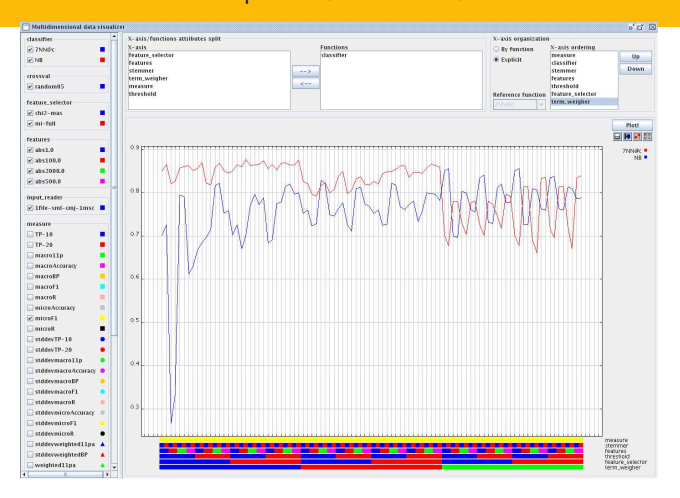

The two differently colored curves correspond to the chosen learning methods  $(k\text{-NN}, \text{Naive})$ Bayes in the legend on the right). From the colors below chosen function values, one immediately sees which combination (at the bottom) of preprocessing methods leads to which particular value.

Petr Sojka (Faculty of Informatics, MIJ, Brno) [From Minds to Pixels and Back](#page-0-0) October 21th, 2008 56 / 82

# Dependency of performance on the number of examples per class limit

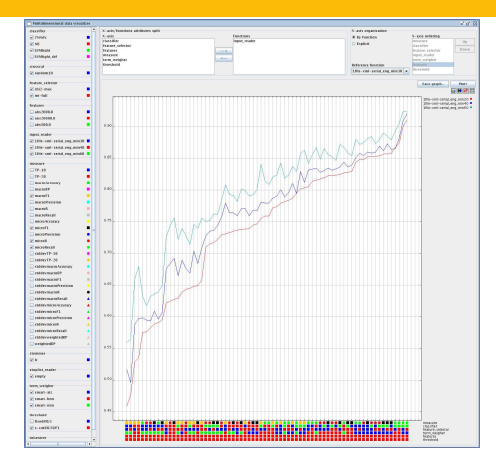

From the three curves one can see that by increasing the threshold of minimum category size one gets better results in every aspect (color square combination at the bottom).

Petr Sojka (Faculty of Informatics, MIJ, Brno) [From Minds to Pixels and Back](#page-0-0) October 21th, 2008 57 / 82

# Classifiers' learning methods comparison by  $F_1$  measure

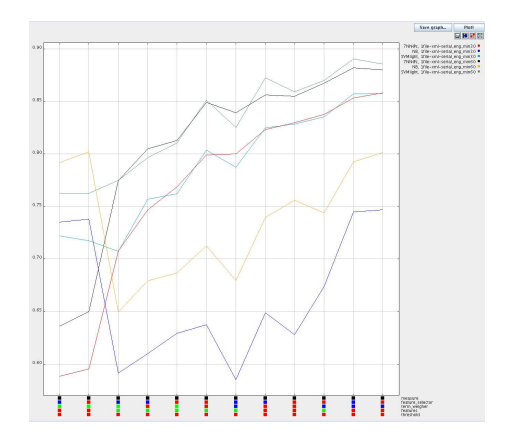

SVM and kNN run hand in hand while NB lags behind. The major influence is due to the threshold on minimum category size.

## Detail of [MSC-](http://www.ams.org/msc/)sorted documents' similarity matrix

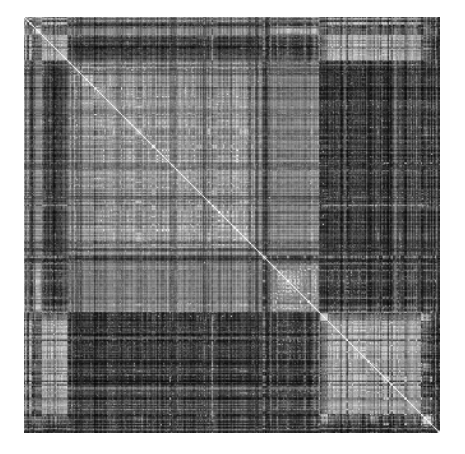

Matrix computed by LSA for top-level [MSC](http://www.ams.org/msc/) code 20-xx **Group theory and generalizations**. The white lower right square corresponds to the 20Mxx **Semigroups** subject papers. We can see strong similarity of 20Mxx to 20.92 **Semigroups, general theory** and 20.93 **Semigroups, structure and classification** (white lower left and upper right rectangles).

- $\Omega$  main idea: metadata and semantic information available is exported as a side-effect of publishing printed journal issues with only minimal additional costs (by requirement of proper tagging).
- <sup>Á</sup> references, full text for searching
- <sup>Â</sup> minimal changes in the workflow
- Archivum Mathematicum pilot project.
- inspired by CEDRAM  $^\circledR$
- papers in LTEX with AMS styles, references in BIBTEX. ②
- new styles files by Michal Růžička ③
- automated typesetting, page numbering, EMIS web page generation,... ⊕
- (5) use of configurable Tralics converter to XML
- high automation by program make  $\circledast$
- automated import to DML-CZ ℗
- first 3 issues already available  $(8)$

<sup>À</sup> an entry gate to the digitized papers is **search**

- <sup>À</sup> an entry gate to the digitized papers is **search**
- <sup>Á</sup> full text searching, searching for intext references
- <sup>À</sup> an entry gate to the digitized papers is **search**
- **2** full text searching, searching for intext references
- <sup>Â</sup> search and exchange of **mathematical formulas** in MathML, OpenMath: project [Mathdex](http://www.mathdex.com)
- <sup>À</sup> an entry gate to the digitized papers is **search**
- **2** full text searching, searching for intext references
- <sup>Â</sup> search and exchange of **mathematical formulas** in MathML, OpenMath: project [Mathdex](http://www.mathdex.com)
- $\Phi$  due to the massive size of digitized material, the only way is very good OCR, **including math**.

#### $<sup>1</sup>$  Not to reinvent the wheel: trial of several OCR engines.</sup>

- $\Phi$  Not to reinvent the wheel: trial of several OCR engines.
- **②** No single OCR system with acceptable results: high error rate, working only for specific purposes (plain English text), direct use was not possible.
- $\Omega$  Not to reinvent the wheel: trial of several OCR engines.
- <sup>Á</sup> No single OCR system with acceptable results: high error rate, working only for specific purposes (plain English text), direct use was not possible.
- <sup>Â</sup> Fine Reader by ABBYY gave good results for (even multilingual) text, and allows for typeface learning.
- $\Omega$  Not to reinvent the wheel: trial of several OCR engines.
- <sup>Á</sup> No single OCR system with acceptable results: high error rate, working only for specific purposes (plain English text), direct use was not possible.
- <sup>Â</sup> Fine Reader by ABBYY gave good results for (even multilingual) text, and allows for typeface learning.
- InftyReader by <www.inftyproject.org> the only available solution for structural math recognition.
- $\Omega$  Not to reinvent the wheel: trial of several OCR engines.
- <sup>Á</sup> No single OCR system with acceptable results: high error rate, working only for specific purposes (plain English text), direct use was not possible.
- <sup>Â</sup> Fine Reader by ABBYY gave good results for (even multilingual) text, and allows for typeface learning.
- InftyReader by <www.inftyproject.org> the only available solution for structural math recognition.
- <sup>Ä</sup> No out-of-the-shelf solution.

 $<sup>1</sup>$  combining both, using FineReader and InftyReader in a pipe to let every</sup> system to do what it is good for, then 'vote'

- $<sup>1</sup>$  combining both, using FineReader and InftyReader in a pipe to let every</sup> system to do what it is good for, then 'vote'
- <sup>Á</sup> top-level (Java) program to **automate** the process **and fix** some indeficiencies
- $\Phi$  combining both, using FineReader and InftyReader in a pipe to let every system to do what it is good for, then 'vote'
- <sup>Á</sup> top-level (Java) program to **automate** the process **and fix** some indeficiencies
- <sup>Â</sup> instant setup unusable: **fine-tuning** and **gradually enhancing** the OCR procedure and program parameters so that OCR results would be acceptable for DML-CZ purposes
- $\Phi$  combining both, using FineReader and InftyReader in a pipe to let every system to do what it is good for, then 'vote'
- <sup>Á</sup> top-level (Java) program to **automate** the process **and fix** some indeficiencies
- <sup>Â</sup> instant setup unusable: **fine-tuning** and **gradually enhancing** the OCR procedure and program parameters so that OCR results would be acceptable for DML-CZ purposes
- trying to improve the results further by close cooperation with the team of prof. Suzuki (Infty Project leader, Kyushu University, Japan, wait for next talk), and hopefully with other (retrodigitization) projects efforts.

# DML-CZ OCR Workflow Diagram

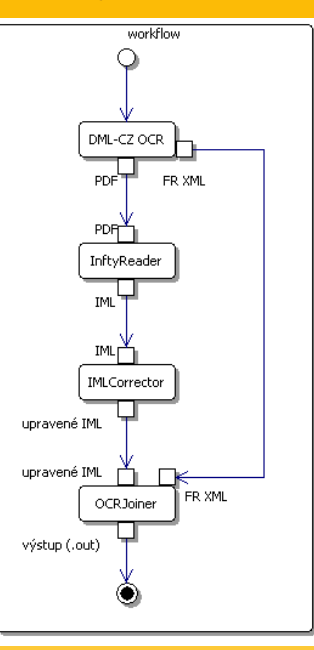

Petr Sojka (Faculty of Informatics, MU, Brno) [From Minds to Pixels and Back](#page-0-0) October 21th, 2008 65 / 82

# DML-CZ OCR Workflow – middle level of details I

- Choosing the testbed data (30.000 pages of CMJ since 1951).  $\bigcirc$
- Scanning 600 DPI, 4-bit depth (soft binarization advantage).  $\circled{2}$
- Lookup for hot typefaces used in CMJ.  $\circled{3}$
- Training the Fine Reader (FR) 8.0 OCR engine for the fonts used. ④
- Training the Lingua:: Ident Perl module for language identification of  $\circledS$ languages used in CMJ (EN, RU, F, GE, CZ, SK): very reliable statistical method based on character bigrams and trigram counts.
- FR scanning using general setup profile (no specific language vocabulary  $^{\circ}$ used).
- Evaluating the language of the scanned block.  $\circled7$
- Calling FR to scan for the 2nd time with profile appropriate to the  $\circledR$  $recognized language(s).$

# DML-CZ OCR workflow – middle level of details II

- **O** Export the result as layered PDF (+FineReader XML).
- **2** Importing this PDF by InftyReader.
- $\bullet$  Export the result as layered PDF (+FineReader XML).
- Importing this PDF by InftyReader. ಅ
- ❸ InftyReader recognition and storing the result Infty Markup Language IML (XML+MathML) and LTFX.
- **O** Running (our Java) program OMLCorrector to fix some Infty Reader indeficiencies in IML.
- $\bullet$  Export the result as layered PDF (+FineReader XML).
- Importing this PDF by InftyReader. ಅ
- ❸ InftyReader recognition and storing the result Infty Markup Language IML (XML+MathML) and LTFX.
- **O** Running (our Java) program OMLCorrector to fix some Infty Reader indeficiencies in IML.
- **O** Running (our Java) program OCRJoiner to compare characters in bounding boxes by FR and InftyReader and store the final result in IML.
- $\bullet$  Export the result as layered PDF (+FineReader XML).
- Importing this PDF by InftyReader. ಅ
- ❸ InftyReader recognition and storing the result Infty Markup Language IML (XML+MathML) and LTFX.
- **O** Running (our Java) program OMLCorrector to fix some Infty Reader indeficiencies in IML.
- **O** Running (our Java) program OCRJoiner to compare characters in bounding boxes by FR and InftyReader and store the final result in IML.
- **O** Use the resulted files in further DML-CZ workflow.

# OCR XML Postprocessing

```
<mblock>
```

```
...
  <munit entity="1" ocrparam="685,1746,704,1758,0">
    check
    <mlink type="under">
      <munit ocrparam="684,1761,707,1794,0">s</munit>
    </mlink>
  </munit>
  ...
<mblock>
```

```
is transformed to
```
...

```
...
<char ocrparam"684,1746,707,1794" entity="1">\v{s}</char>
```

```
From Minds to Pixels and Back October 21th, 2008 68 / 82
```
# DML-CZ OCR Workflow Implementation Gory Details

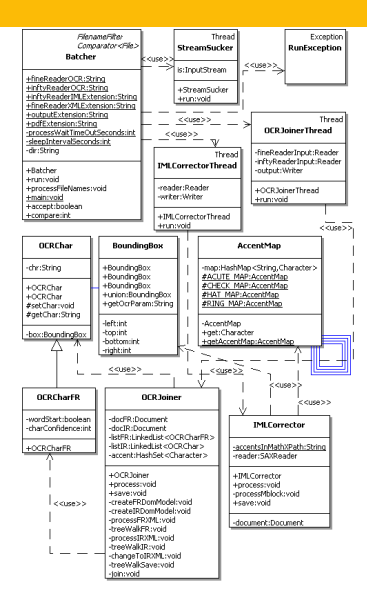

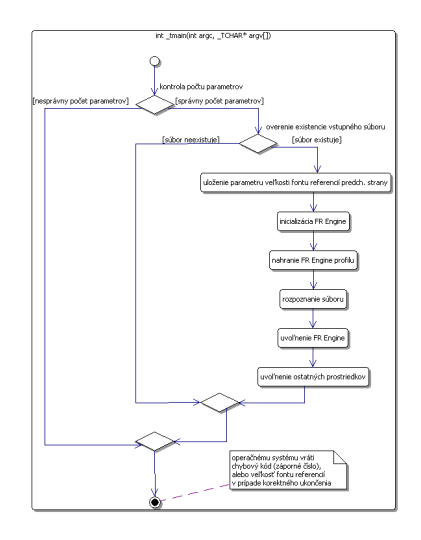

# DML-CZ OCR Workflow Implementation Gory Details

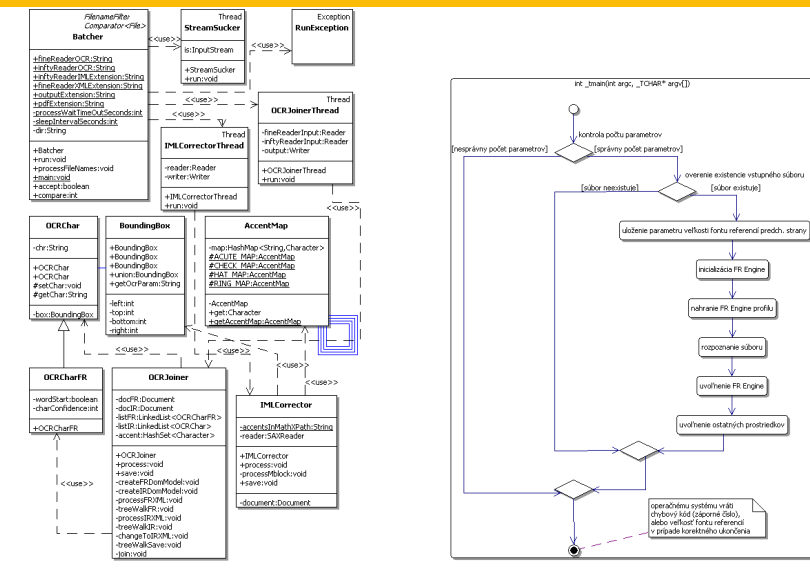

Contact me, no secrets, no patents!

Type of errors: T (text), D (diacritics), M (mathematics), L (layout) Steps: 1 (FR1), 2 (FR2), 3 (Infty), 4 (OCRJoiner), 5 (IMLCorrector)

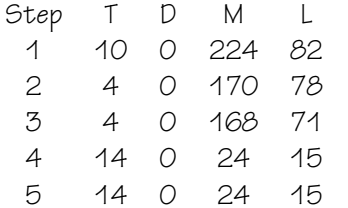
## DML-CZ OCR Results

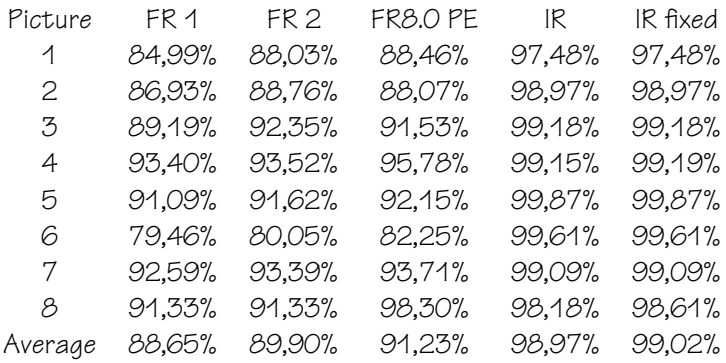

**Ex** less than 1% error rate (counting all types of errors).

- **Exable 15 is also in the set of than 1% errors**).
- of still space for improvements (better text/math separation and Unicode support in InftyReader)
- **Exable 15 is also in the set of than 1% errors**).
- $#$  still space for improvements (better text/math separation and Unicode support in InftyReader)
- $\sqrt{10}$  still space for better robustness and precission
- $\mathbb{F}$  several bachelor (Vystrčil) and diploma thesis (Panák, Mudrák) using FR SDK

Workflow of bulk retro-digitization. We have described and developed a new complex workflow to digitization, fine-tuned to the specifics of the mathematical community. Procedures were engineered with respect to maximal quality of results, scalability, maximal automation, efficiency and effectiveness of processing of large volumes of text and graphics.

The optimization of optical character recognition. We have verified and implemented the OCR technology based on an automated several phase character recognition. We have evaluated the technology to reach less than 1% character error rate, counting even errors in character font type and size. A new framework for retro-born-digital documents. We have designed and implemented a workflow for processing journal issues from the period, where (semi)final data are available in electronic form. Procedures for conversions of (meta)data needed for a digital library were developed and as a testbed data for **Archivum Mathematicum** from period 1992–2007 were prepared.

The foundation for born-digital document processing. We have designed and implemented workflow for processing born-digital mathematical journal issues in such a way that all metadata needed for a digital library are secured and exported during preparation of printed issue simultaneously. The workflow is applied by a production team of **Archivum Mathematicum** published by Masaryk University and respects all today's demands of search engine optimization.

Contributions to the design of digital library of mathematical papers. A design of procedures realized digital mathematics library

The solution of automated classification of mathematical documents. Machine learning approach to the classification of mathematical papers according to widely accepted Mathematical Subject Classification.

We should experiment; we should try out new things; we should tinker with technology and find better ways to communicate. **John Ewing (2002)**

Technology of **competing patterns** development: methods of stratification, bootstrapping and multi-level generation shown on numerous segmentation problems, results significantly outperformed previous ones (e.g. used in everyday TEX installation), lots of trees saved :-).

**Hyphenation** methods for several languages are in every day use, method applied with success to the problem of Thai segmentation.

**Single-source publishing** shown very effective to deliver documents for different output devices and needs.

Methodology for **digitization** of 40.000+ pages of Ottův slovník naučný and 200.000+ pages of mathematical content in DML-CZ: <http://dml.cz/> and [http://project.dml.cz/.](http://project.dml.cz/)

Machine learning methods for **automated classification** and **similarity** of mathematical papers.

Collection of 14 papers (out of 70+ coauthored with David Antoš, Mirek Bartošek, Han The Thanh, Jan Holeček, Martin Lhoták, Zuzana Nevěřilová, Jiří Rákosník, Radim Řehůřek, Michal Růžička, Martin Šárfv. Jiří Zlatuška). 50+ citations.

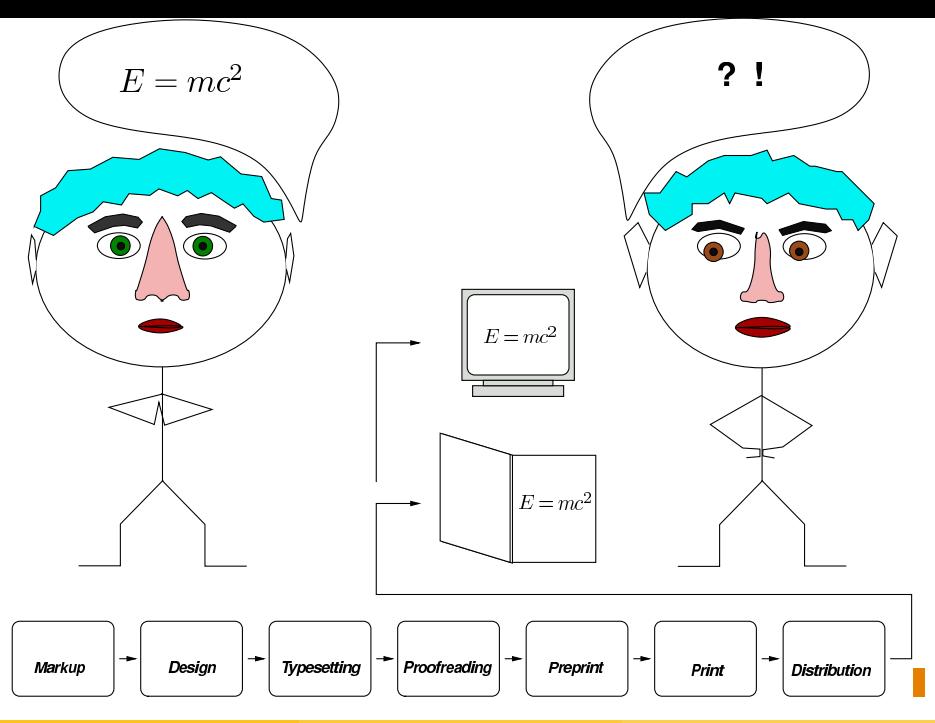

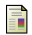

S. Lawrence, C.L. Giles, and K. Bollacker, Digital Libraries and Autonomous Citation Indexing, Computer, June 1999, pp. 67–71.

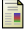

M. Bartošek, M. Lhoták, J. Rákosník, P. Sojka, M. Šárfy: DML-CZ: The Objectives and the First Steps. book chapter in a forthcoming book by A.K. Peters Ltd., 2008. pp. 69–79.

暈

Eisenbud: World Digital Mathematics Library.

A presentation to the Gordon and Betty Moore Foundation, August 19, 2004.

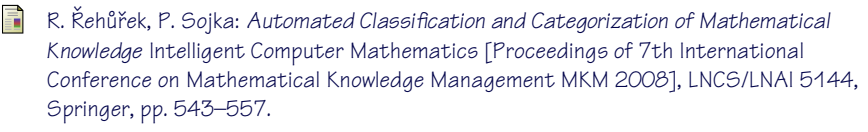

罰 P. Sojka: DML-CZ: From Scanned Image to Knowledge Sharing. In: Klaus Tochtermann, Hermann Maurer (Eds): Proceedings of KSR @ I-Know 2005 5th International Conference on Knowledge Management, pp. 664–672, June 29 - July 1, 2005, Graz.

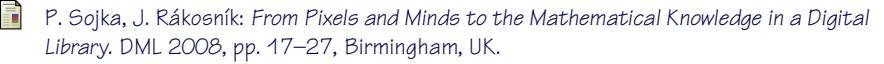

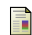

P. Sojka, M. Růžička: Single-source publishing in multiple formats for different output devices. Tugboat, 29(1):118-124. ISSN 0896-3207. January 2008.

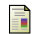

M. Suzuki, F. Tamari, R. Fukuda, S. Uchida and T. Kanahori.

INFTY—An integrated OCR system for mathematical documents. Proceedings of DocEng 2003, Grenoble, France.

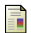

## A. Shapiro.

TouchGraph LLC at SourceForge, 2004. Available from: <http://touchgraph.sourceforge.net/>.

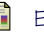

## E. Tufte.

Envisioning Information. Graphics Press, 1990.

David Antoš, Mirek Bartošek, Han The Thanh, Jan Holeček, Martin Lhoták, Zuzana Nevěřilová, Jiří Rákosník, Radim Řehůřek, Michal Růžička, Martin Šarfy, Jiří Zlatuška